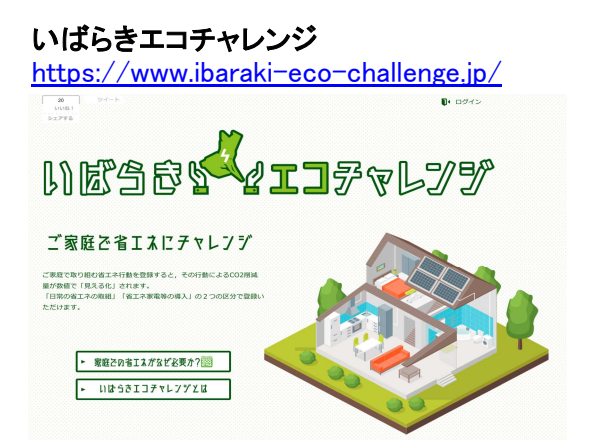

## 〇登録してログインした後、画面右上の「アカウントの編集・削除」をクリック

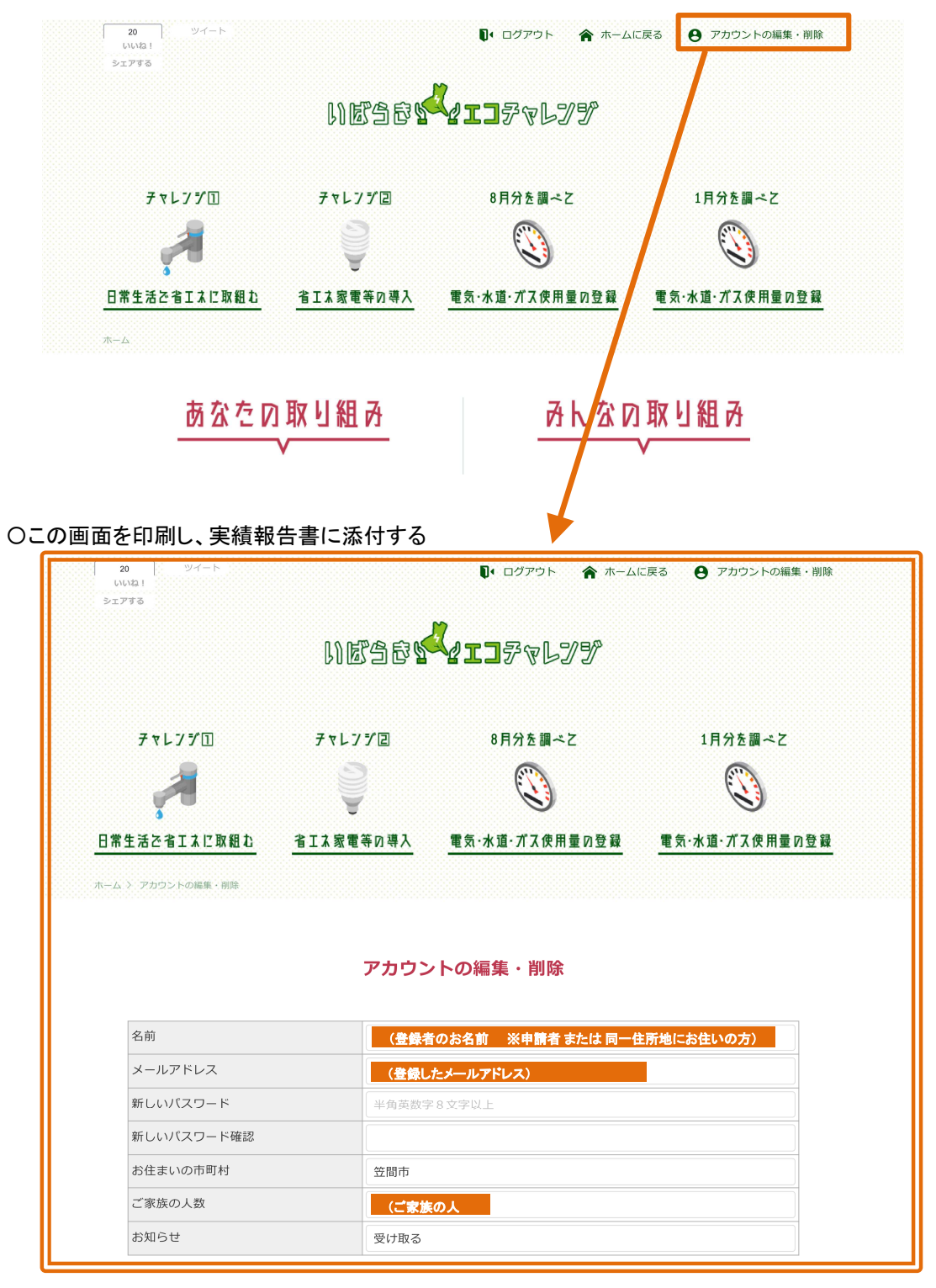